# **Programming the Motorola MC68HC11 Microcontroller**

#### **CONTENTS:**

*COMMON PROGRAM INSTRUCTIONS WITH EXAMPLES MEMORY LOCATIONS PORTS SUBROUTINE LIBRARIES PARALLEL I/O CONTROL REGISTER (PIOC)*

### *COMMON PROGRAM INSTRUCTIONS WITH EXAMPLES*

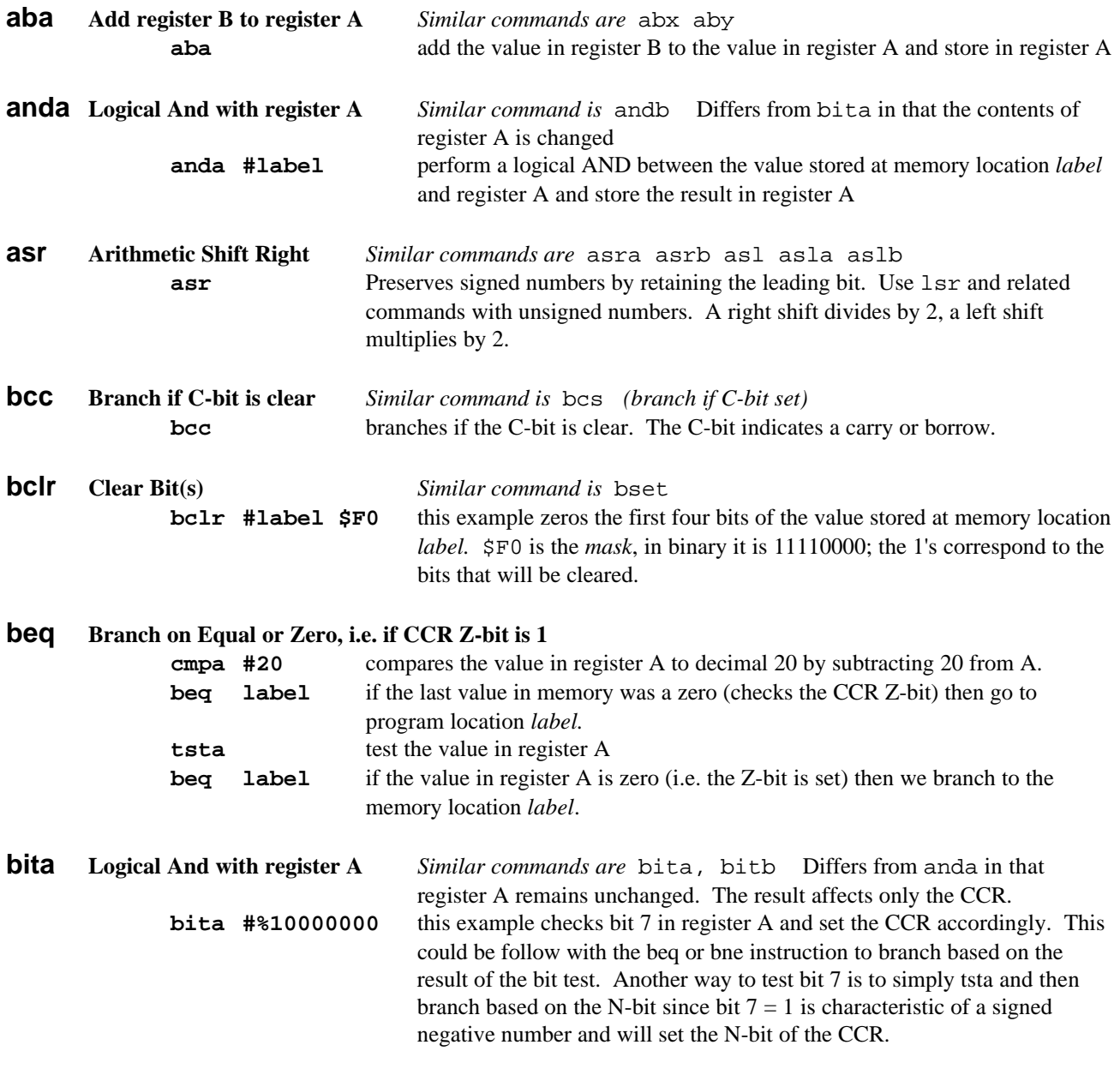

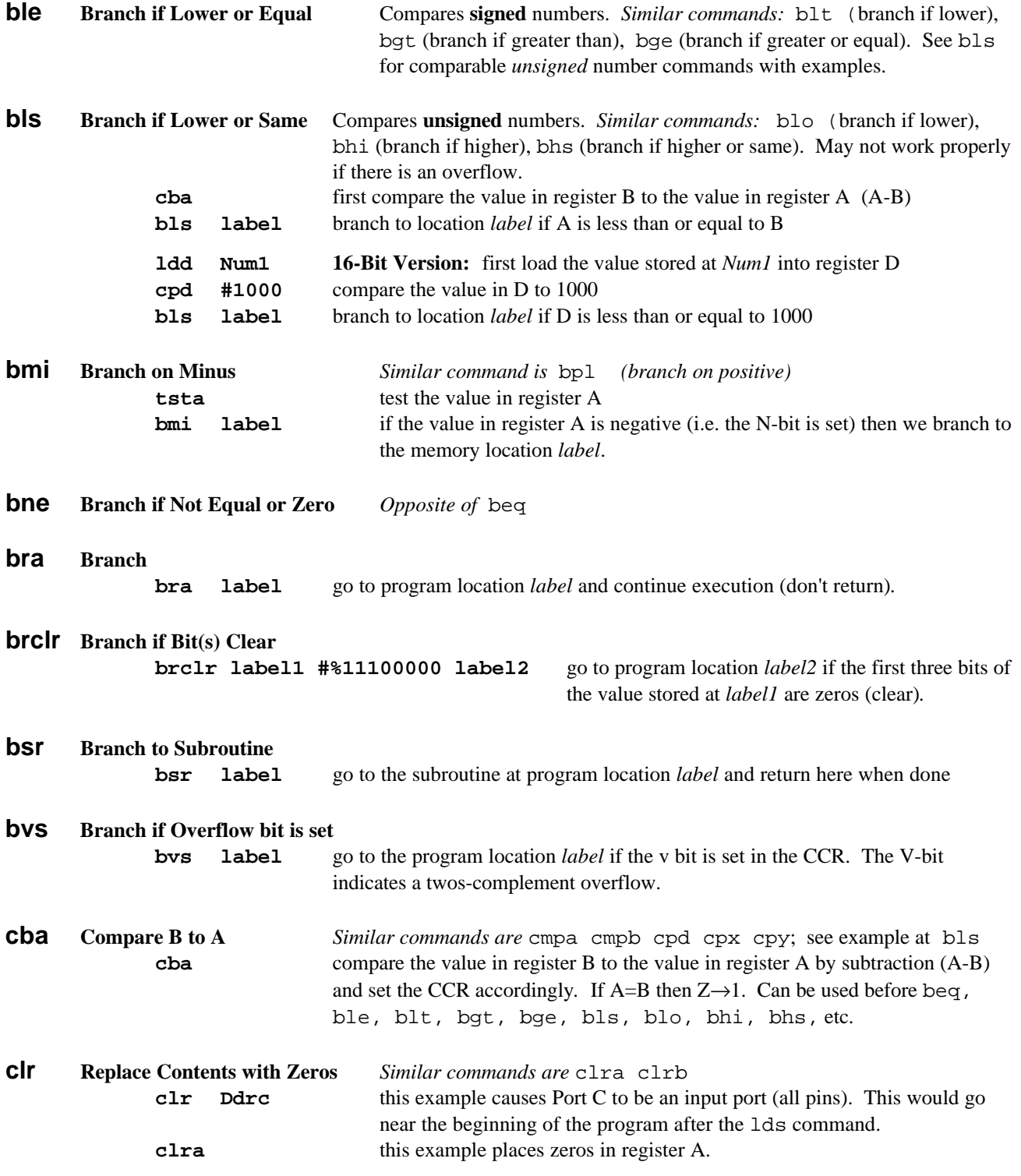

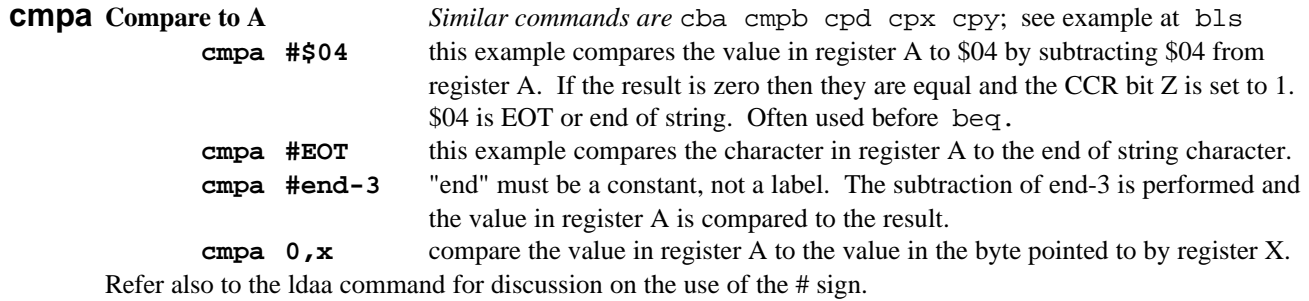

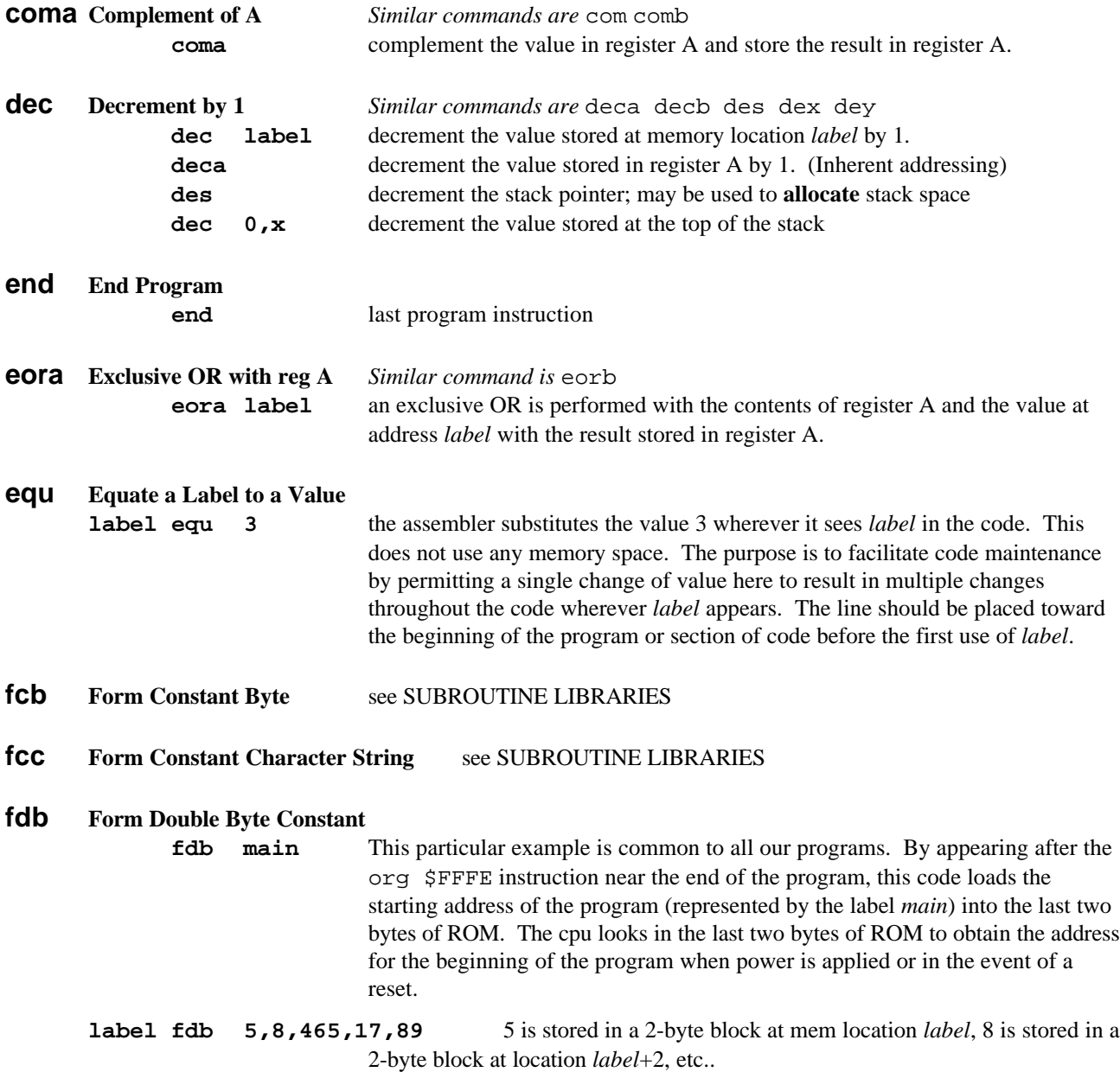

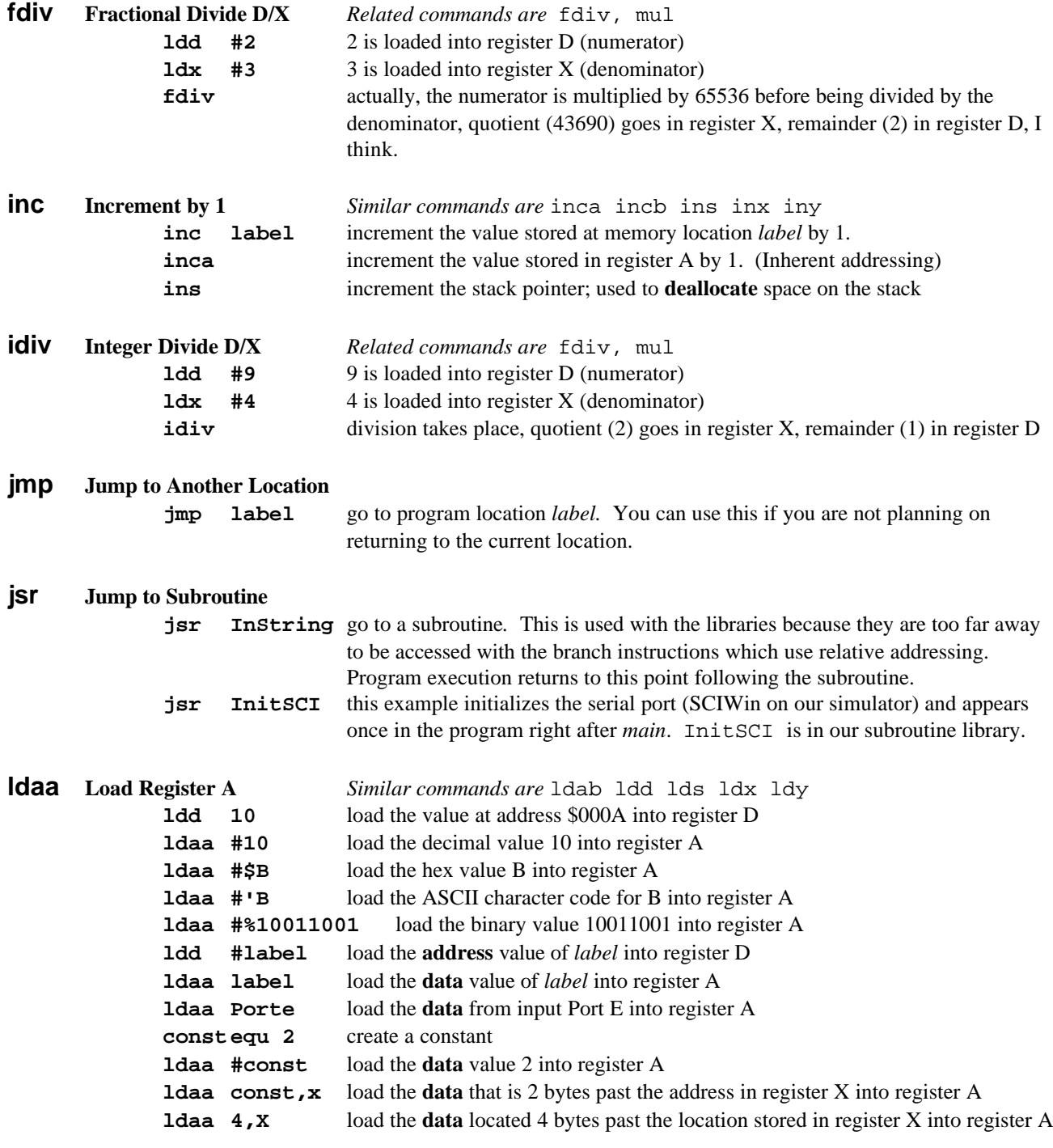

Note the confusion we might have since #10 and label and #const all denote data and 10 and #label denote addresses, and in the line ldaa const,x (*indexed addressing*), const is referring to data (2) again without the # sign. So although the # is significant in determining whether we are talking addresses or data, its meaning is not consistent in that regard. When the # sign is used it denotes the *immediate addressing mode* and this only occurs with load and compare commands (I think). So when we have the command beq label, label is an address even though the # sign is absent.

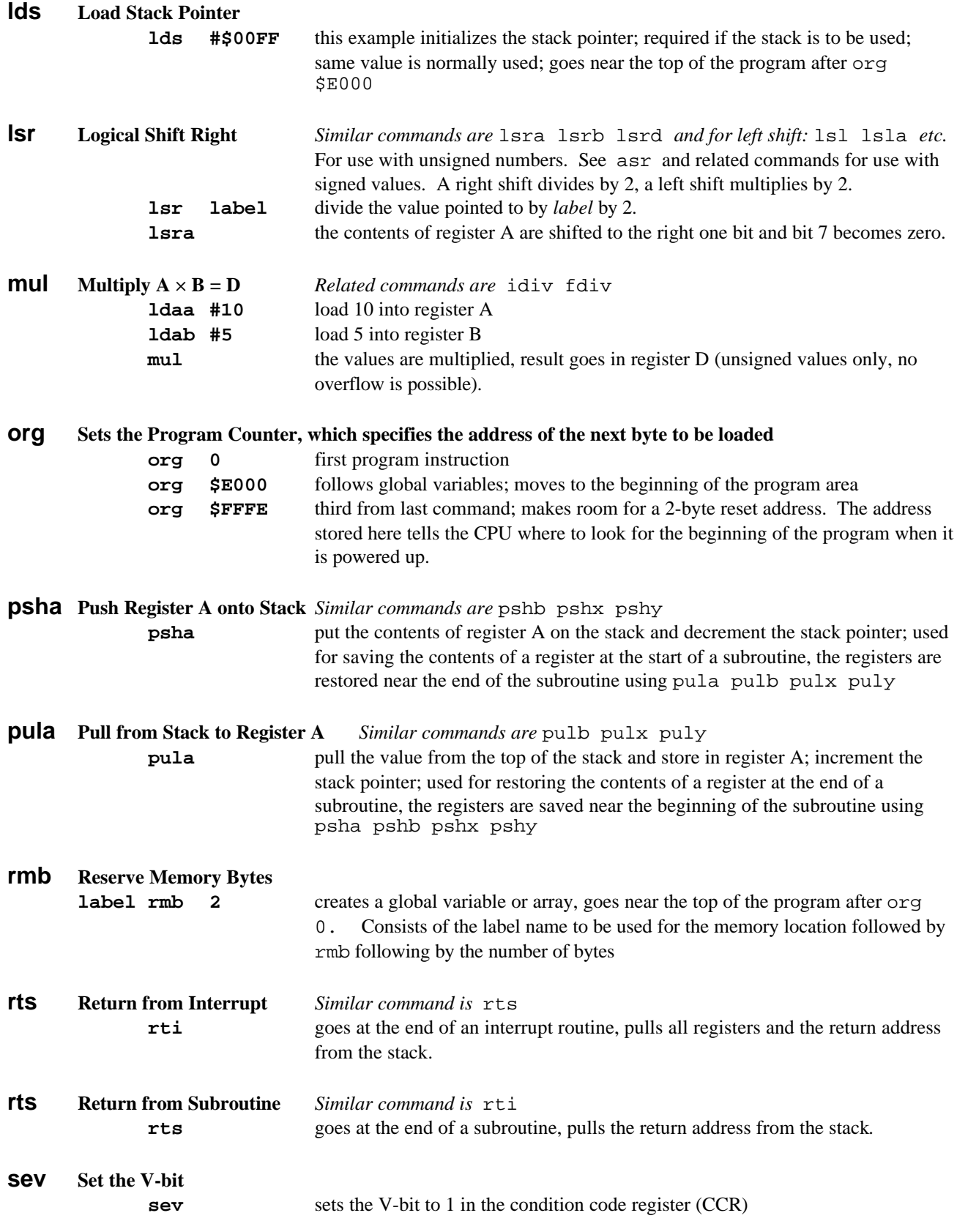

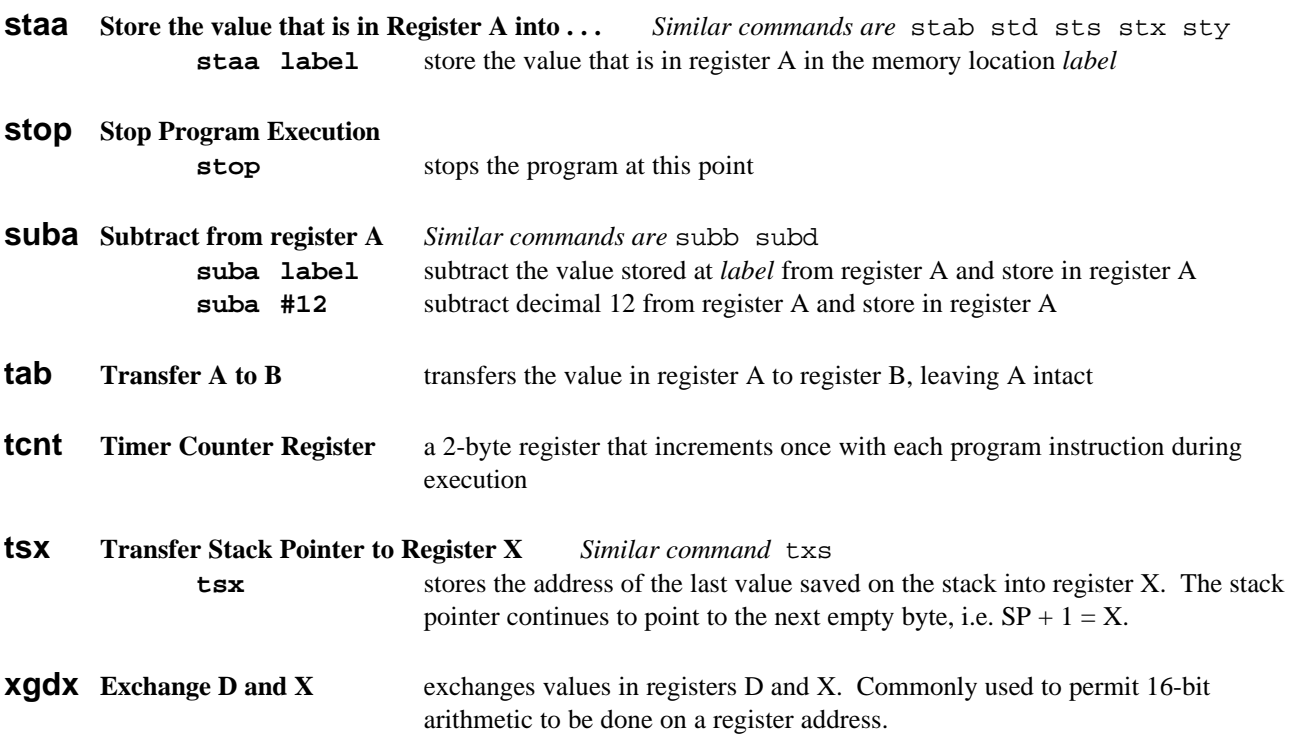

### *MEMORY LOCATIONS*

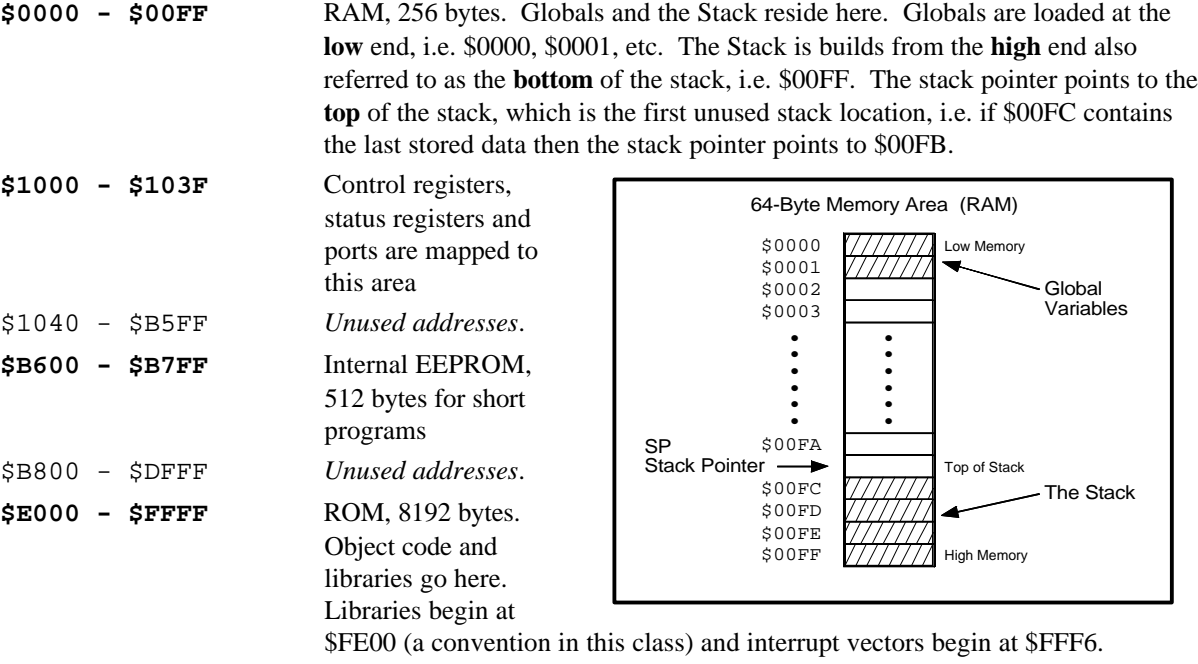

Interrupt vectors are pointers to code to be implemented in the event of an interrupt. For example, the reset interrupt consists of the bytes \$FFFE and \$FFFF so this is where we put the address that tells the CU where to begin program execution on power-up.

### *PORTS*

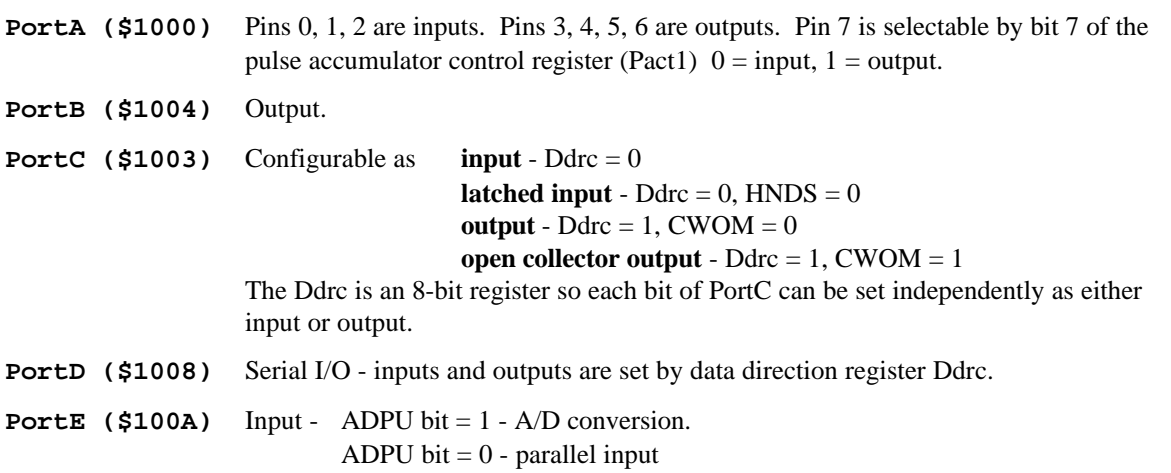

## *SUBROUTINE LIBRARIES*

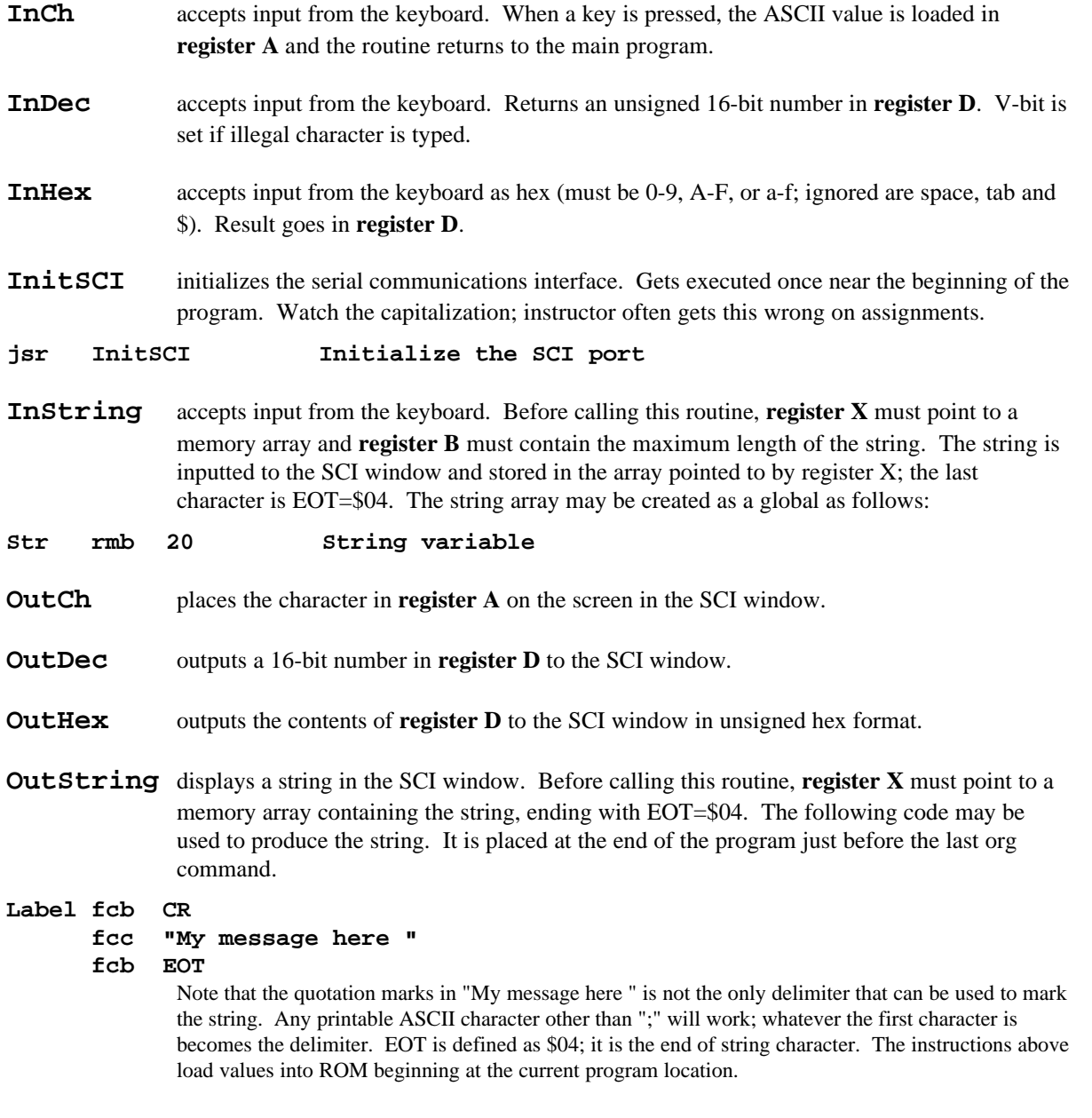

## *PARALLEL I/O CONTROL REGISTER (PIOC)*

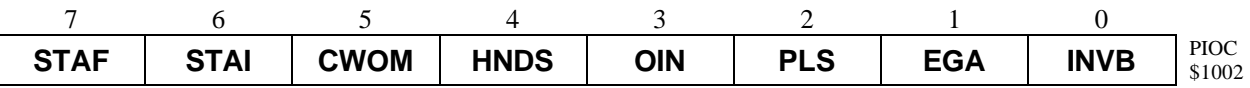

#### **STAF - Strobe A Flag**

Set in response to STRA pin change of state, selectable rising or falling edge according to how the EGA bit is set. How the STAF is cleared depends on the selected handshake mode:

**Simple Strobe Mode (HNDS=0) - clears when PORTCL is read** Full-Input Handshake Mode (HNDS=1, OIN=0) - clears when PORTCL is read **Full-Output Handshake Mode (HNDS=1, OIN=1) -** clears when PORTCL is written to

#### **STAI - Strobe A Interrupt Enable**

- 0 STAF interrupts are inhibited.
- 1 A hardware interrupt request is generated whenever the STAF bit is set.

#### **CWOM - Port C Wired-OR Mode**

- 0 Port C outputs are active push-pull drivers.
- 1 Port C outputs are open-drain drivers.

#### **HNDS - Handshake/Simple Strobe Mode Select**

- 0 Simple Strobe mode is selected; STRB is pulsed for 2 clock cycles after each write to port B (no handshaking).
- 1 .either full-input or full-output handshake mode is selected; Port C is used.

#### **OIN - Output/Input Handshake Select**

HNDS must be 1 or there is no effect.

- 0 full-input handshake is selected.
- 1 full-output handshake is selected.

#### **PLS - Strobe B Pulse Mode Select**

Controls the configuration of the STRB pin. HNDS must be 1 or else STRB will default to pulsed mode.

0 - Interlocked mode; (HNDS must be 1) STRB will remain active until an edge is detected at the STRA pin.

1 - Pulsed mode; STRB is active for 2 clock cycles when triggered.

#### **EGA - Edge Select for Strobe A**

- 0 falling edges are detected at the STRA input pin.
- 1 rising edges are detected at the STRA input pin.

#### **INVB - Invert Strobe B**

- 0 Negative logic; STRB signals are active low.
- 1 Positive logic; STRB signals are active high.